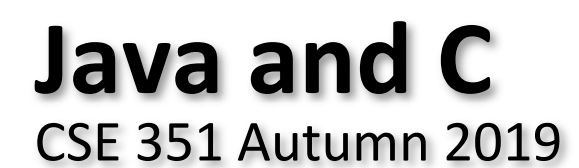

#### **Instructor:**

Justin Hsia

**Teaching Assistants:** Andrew Hu Antonio Castelli Cosmo Wang Diya Joy Ivy Yu Kaelin Laundry Maurice Montag Melissa Birchfield Millicent Li Suraj Jagadeesh

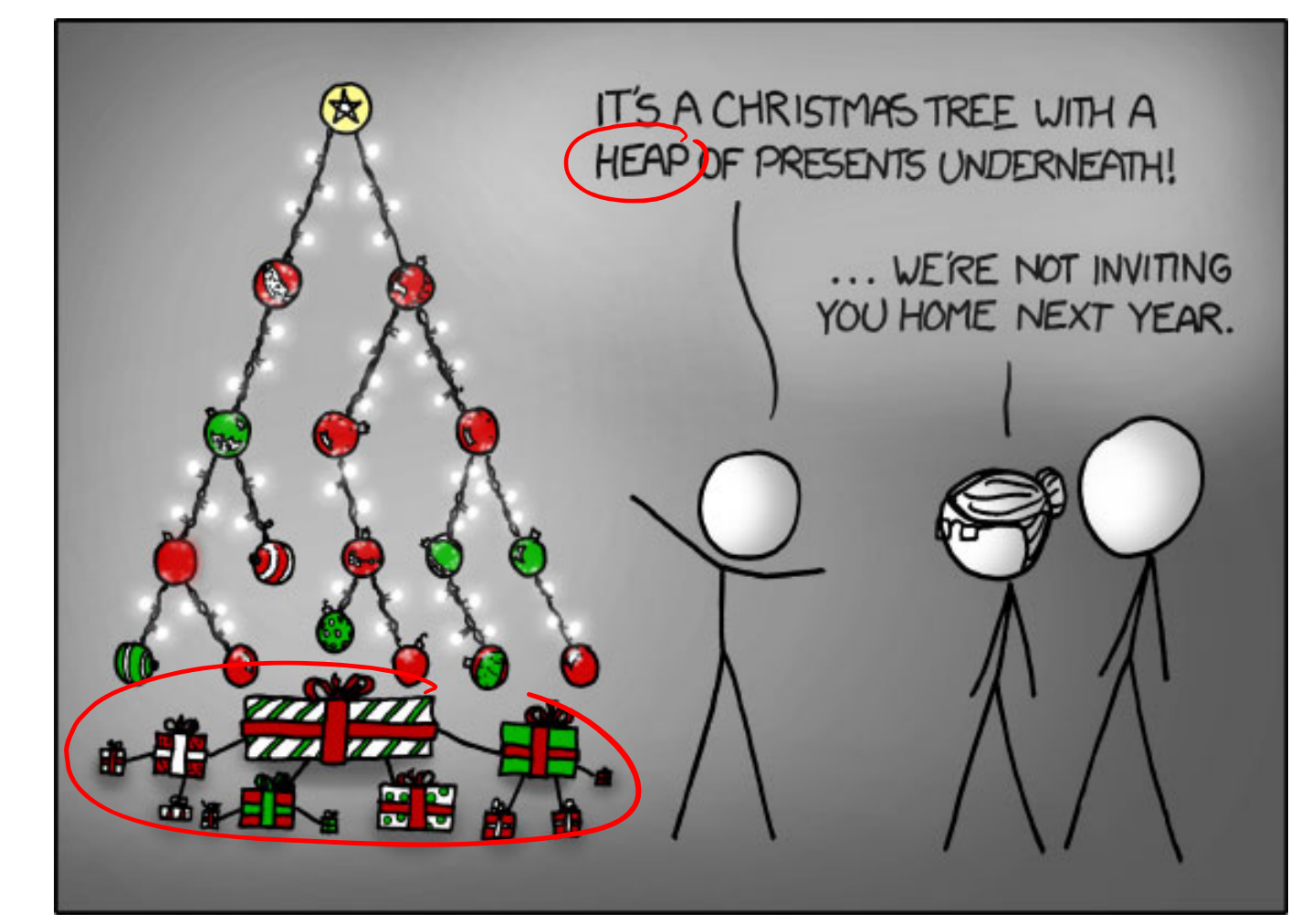

https://xkcd.com/835/

## **Administrivia**

- Lab 5 due Friday (12/6)
	- Hard deadline on Sunday (12/8) 1 late day
- Course evaluations now open
	- See Piazza post @597 for links (separate for Lec and Sec)
- **Final Exam:** Tue, 12/10, 12:30‐2:20 pm in KNE 120
	- **Review Session: Sun, 12/8, 3:30 6 pm in SAV 260**
	- You get TWO double-sided handwritten 8.5×11" cheat sheets

## **Roadmap**

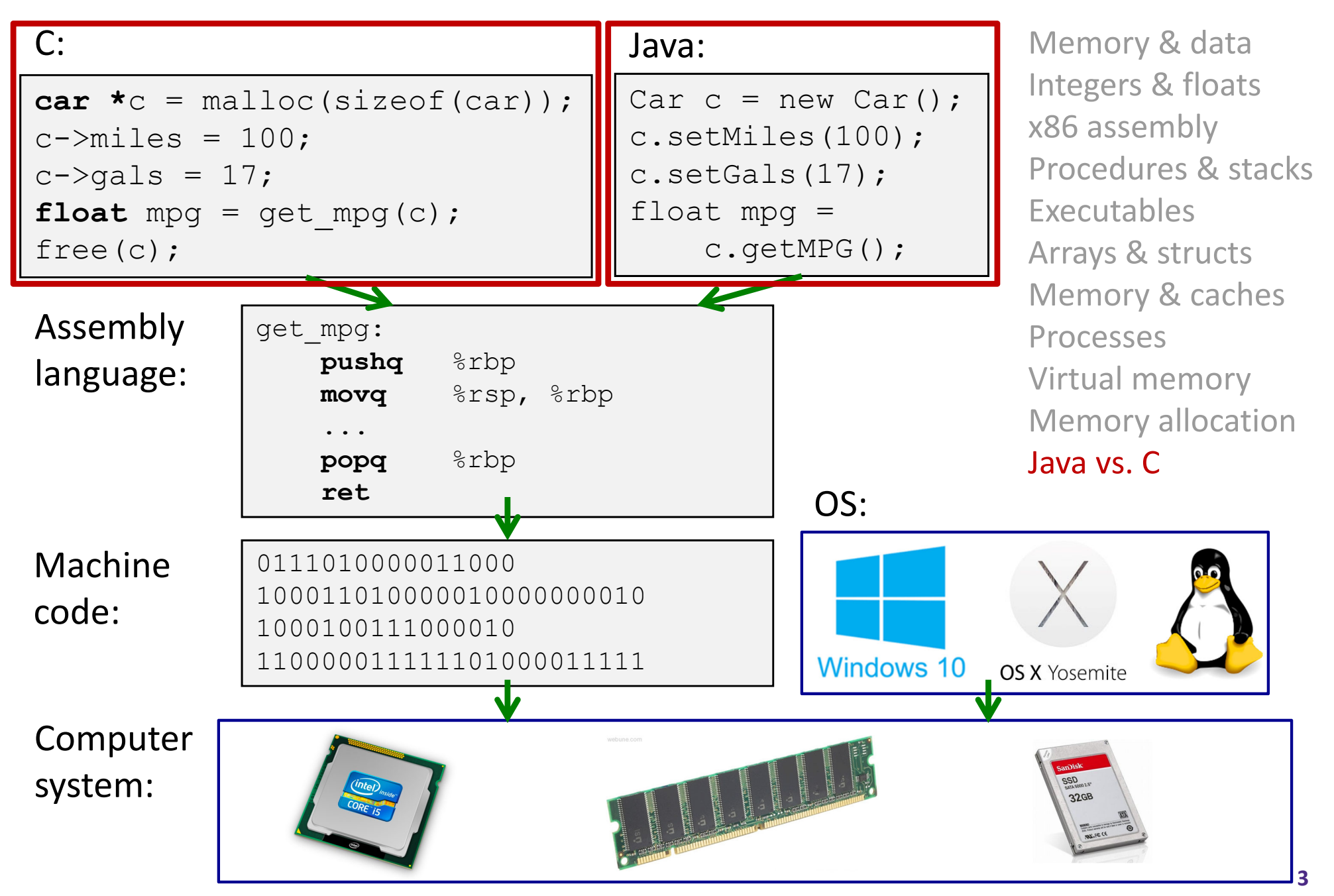

#### **Java vs. C**

- Reconnecting to Java (hello CSE143!)
	- ■ But now you know a lot more about what really happens when we execute programs
- We've learned about the following items in C; now we'll see what they look like for Java:
	- **STATE** Representation of data
	- **Pointers / references**
	- Casting
	- **Service Service Function / method calls including dynamic dispatch**

## **Worlds Colliding**

- CSE351 has given you <sup>a</sup> "really different feeling" about what computers do and how programs execute
- We have occasionally contrasted to Java, but CSE143 may still feel like "a different world"
	- It's not it's just a higher-level of abstraction
	- Connect these levels via how-one-could-implement-Java in 351 terms

## **Meta‐point to this lecture**

- None of the data representations we are going to talk about are *guaranteed* by Java
- In fact, the language simply provides an *abstraction* (Java language specification)
	- **Tells us how code should behave for different language** constructs, but we can't easily tell how things are really represented
	- But it is important to understand an *implementation* of the lower levels – useful in thinking about your program

## **Data in Java**

Integers, floats, doubles, pointers – same as C

- "Pointers" are called "references" in Java, but are much more constrained than C's general pointers
- Java's portability-guarantee fixes the sizes of all types
	- Example: int is 4 bytes in Java regardless of machine
- No unsigned types to avoid conversion pitfalls
	- Added some useful methods in Java 8 (also use bigger signed types)
- $\cdot$  null is typically represented as 0 but "you can't tell"
- Much more interesting:
	- **STATE Arrays**
	- **Characters and strings**
	- **Objects**

## **Data in Java: Arrays**

- $\frac{1}{2}$ Every element initialized to  $0$  or  $null$
- $\frac{\partial}{\partial \phi} \phi$ Length specified in immutable field at start of array  $(int - 4)$ bytes)
	- array.length returns value of this field
- *Since it has this info, what can it do?*

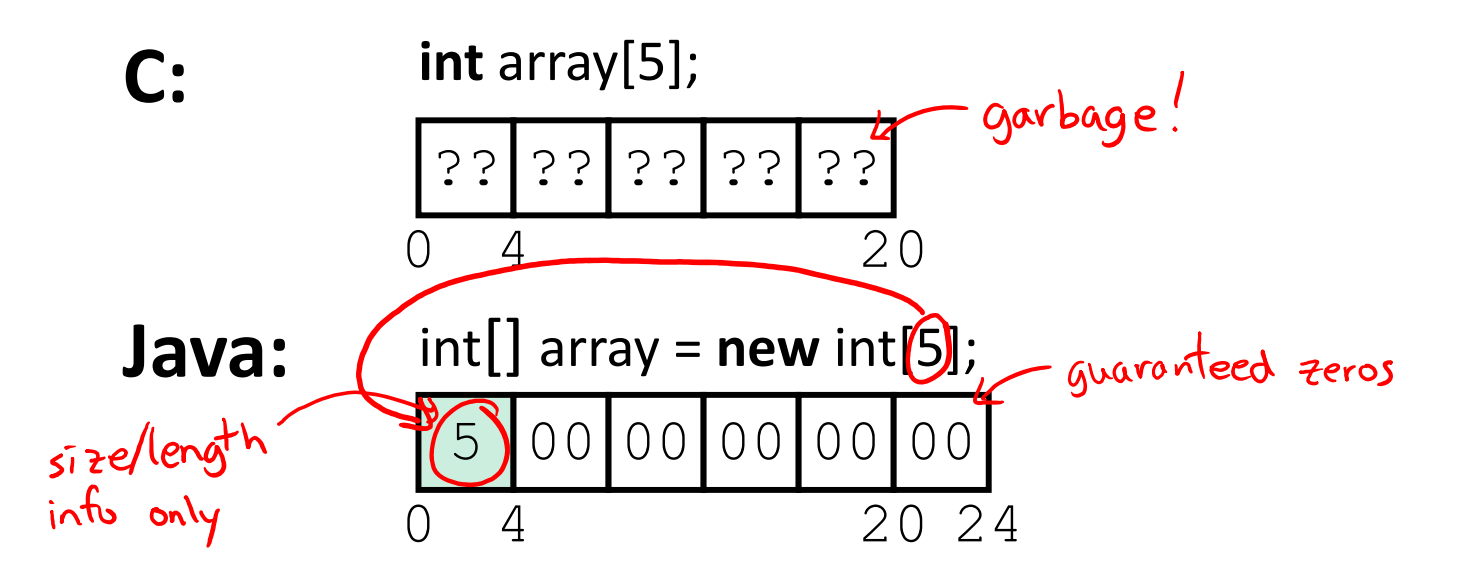

## **Data in Java: Arrays**

- $\frac{1}{2}$ Every element initialized to  $0$  or  $null$
- $\frac{\partial}{\partial \phi} \phi$ Length specified in immutable field at start of array  $(int - 4)$ bytes)
	- array.length returns value of this field
- $\frac{1}{2}$  Every access triggers <sup>a</sup> bounds‐check
	- Code is added to ensure the index is within bounds
	- Exception if out‐of‐bounds

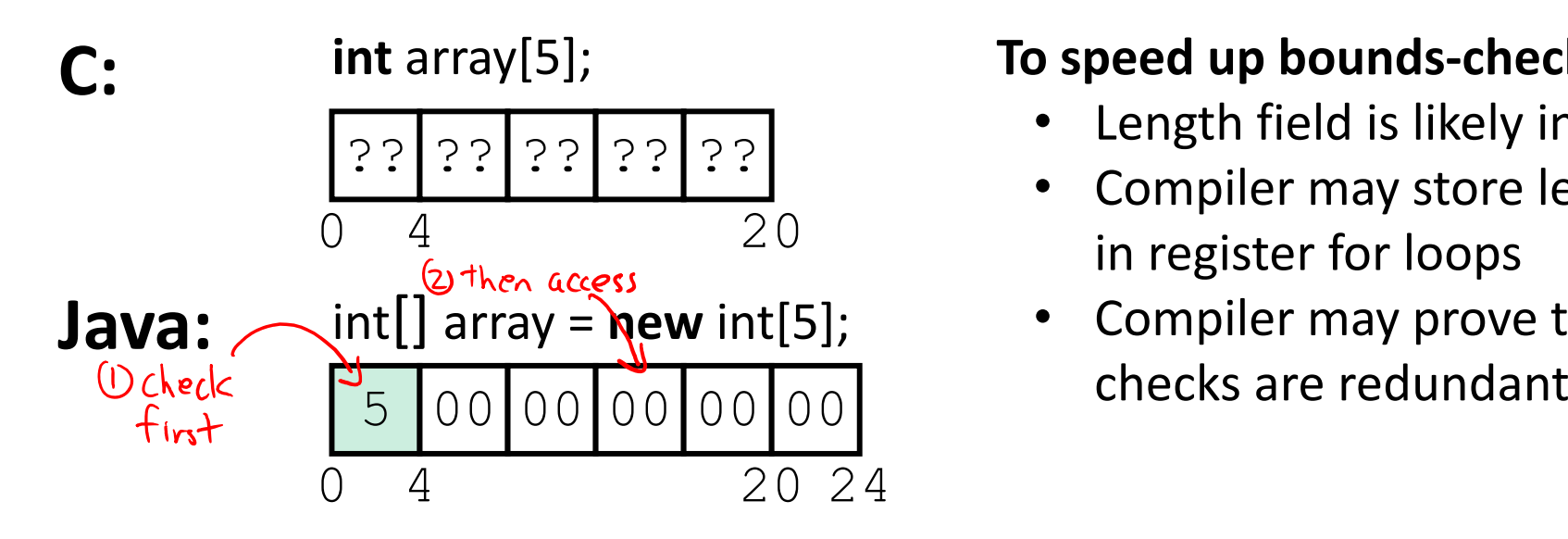

#### **To speed up bounds‐checking:**

- •Length field is likely in cache
- • Compiler may store length field in register for loops
- Compiler may prove that some

## **Data in Java: Characters & Strings**

- $\frac{\partial}{\partial t}$  Two‐byte Unicode instead of ASCII
	- Represents most of the world's alphabets
- $\frac{\partial^2 u}{\partial x^2}$ String not bounded by a  $\sqrt{0}$  ' (null character)
	- Bounded by hidden length field at beginning of string
- $\frac{\partial^2 \phi}{\partial x^2}$ All String objects read‐only (vs. StringBuffer)

 $123456$ Example: the string "CSE351"

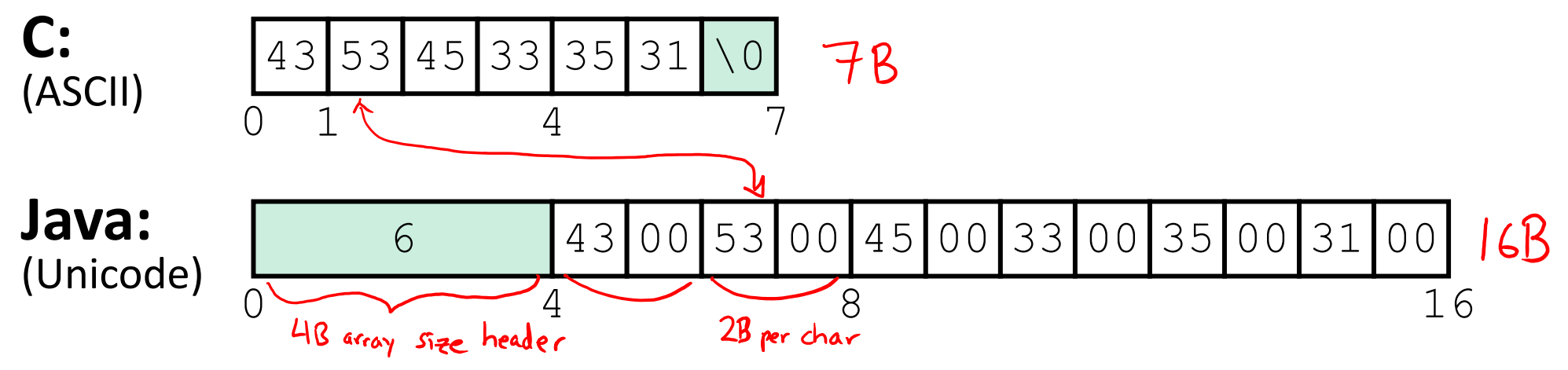

**11**

## **Data in Java: Objects**

- $\frac{1}{2}$  Data structures (objects) are always stored by reference, never stored "inline"
	- **Service Service** ■ Include complex data types (arrays, other objects, etc.) using references

**C:struct rec** { **int** i; **int** a[3]; **struct rec** \*p; };

■ a [ ] stored "inline" as part of struct

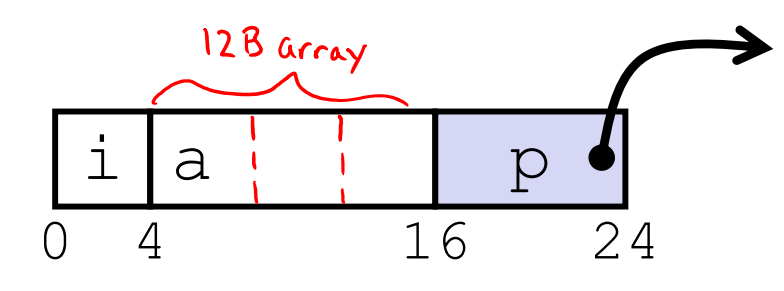

#### **Java:**

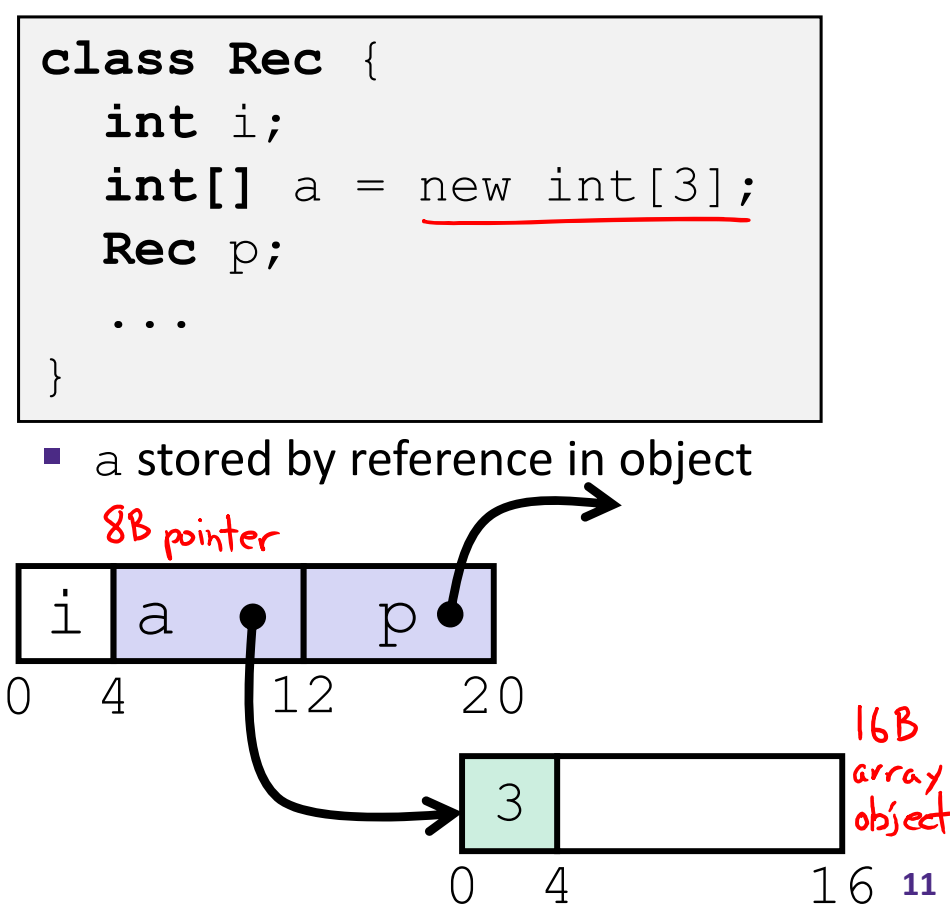

## **Pointer/reference fields and variables**

- 参 In C, we have " $\rightarrow$ " and "." for field selection depending on whether we have <sup>a</sup> pointer to <sup>a</sup> struct or <sup>a</sup> struct
	- $\bullet$  (\*r). a is so common it becomes r->a
- $\frac{1}{2}$  In Java, *all non‐primitive variables are references to objects*
	- $\blacksquare$  We always use  $r$  . a notation
	- $\blacksquare$  But really follow reference to  $\mathtt{r}$  with offset to a, just like  $\mathtt{r}\texttt{-} \mathtt{>a}$  in C
	- So no Java field needs more than 8 bytes

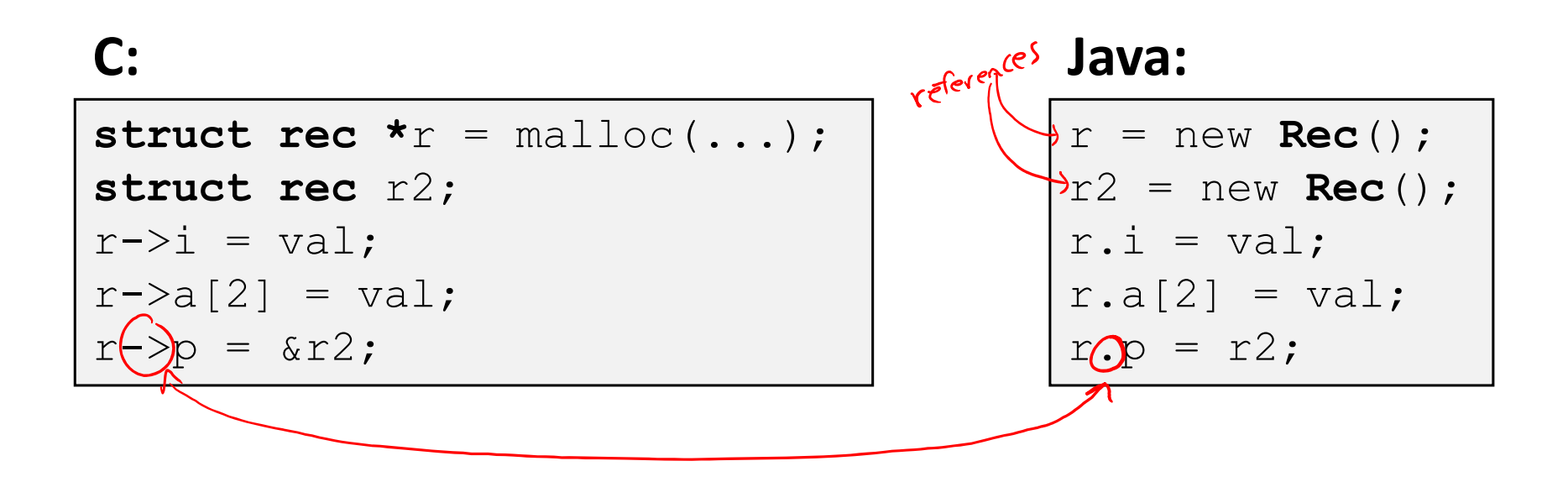

## **Pointers/References**

- *Pointers* in C can point to any memory address
- $\frac{1}{2}$  *References* in Java can only point to [the starts of] objects
	- Can only be dereferenced to access a field or element of that object

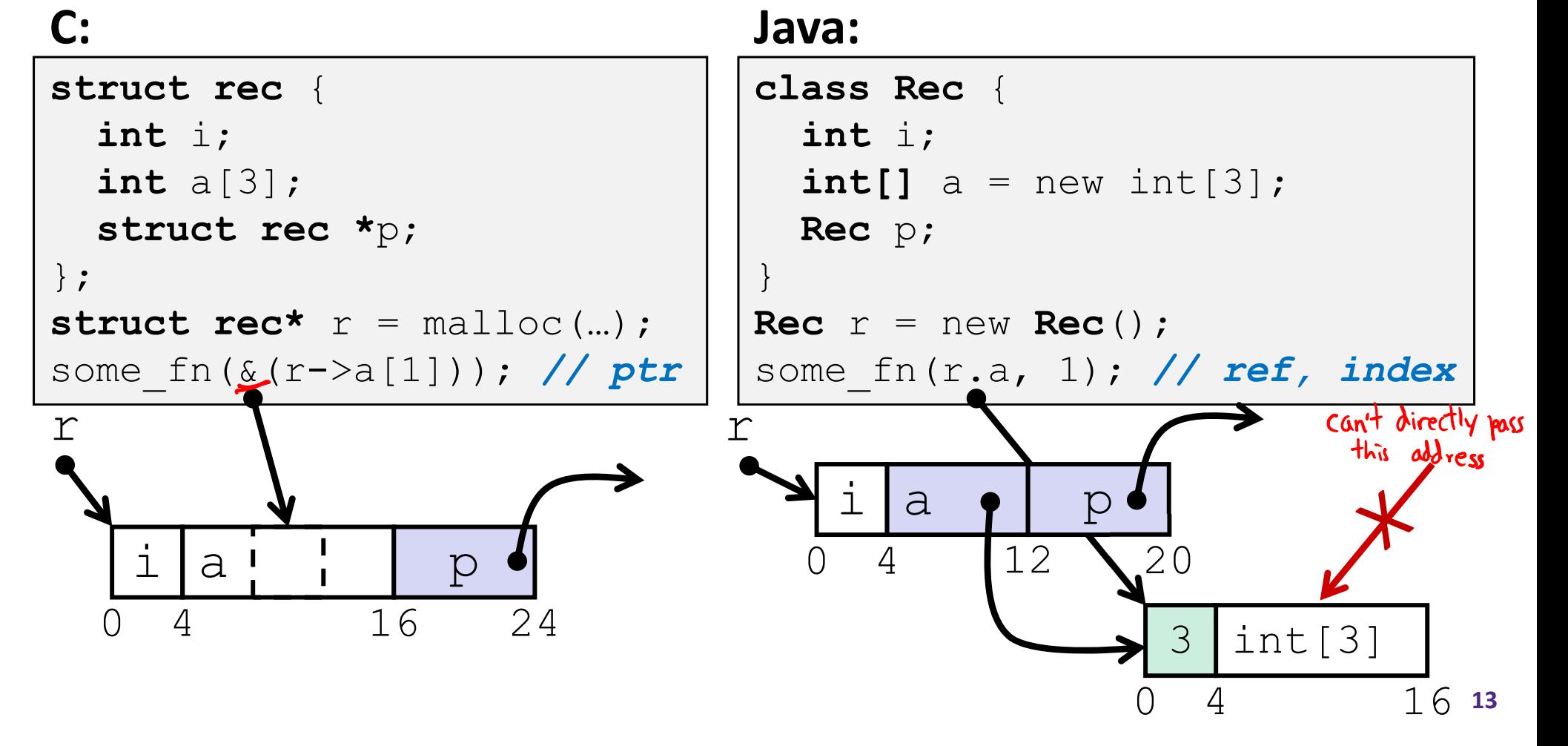

# **Casting in C (example from Lab 5)**

- Can cast any pointer into any other pointer
	- Changes dereference and arithmetic behavior

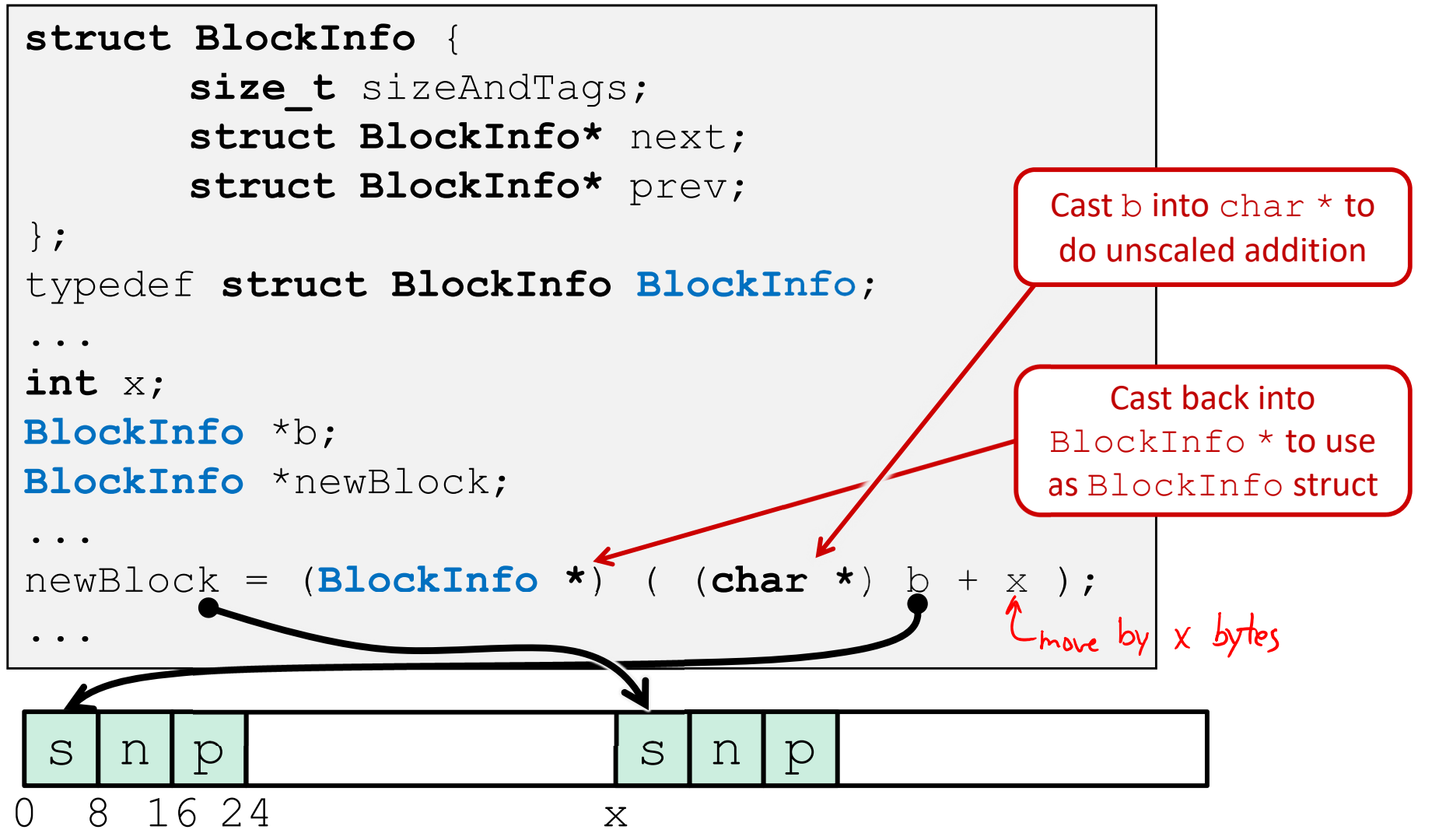

## **Type‐safe casting in Java**

 $\frac{1}{2}$ Can only cast compatible object references

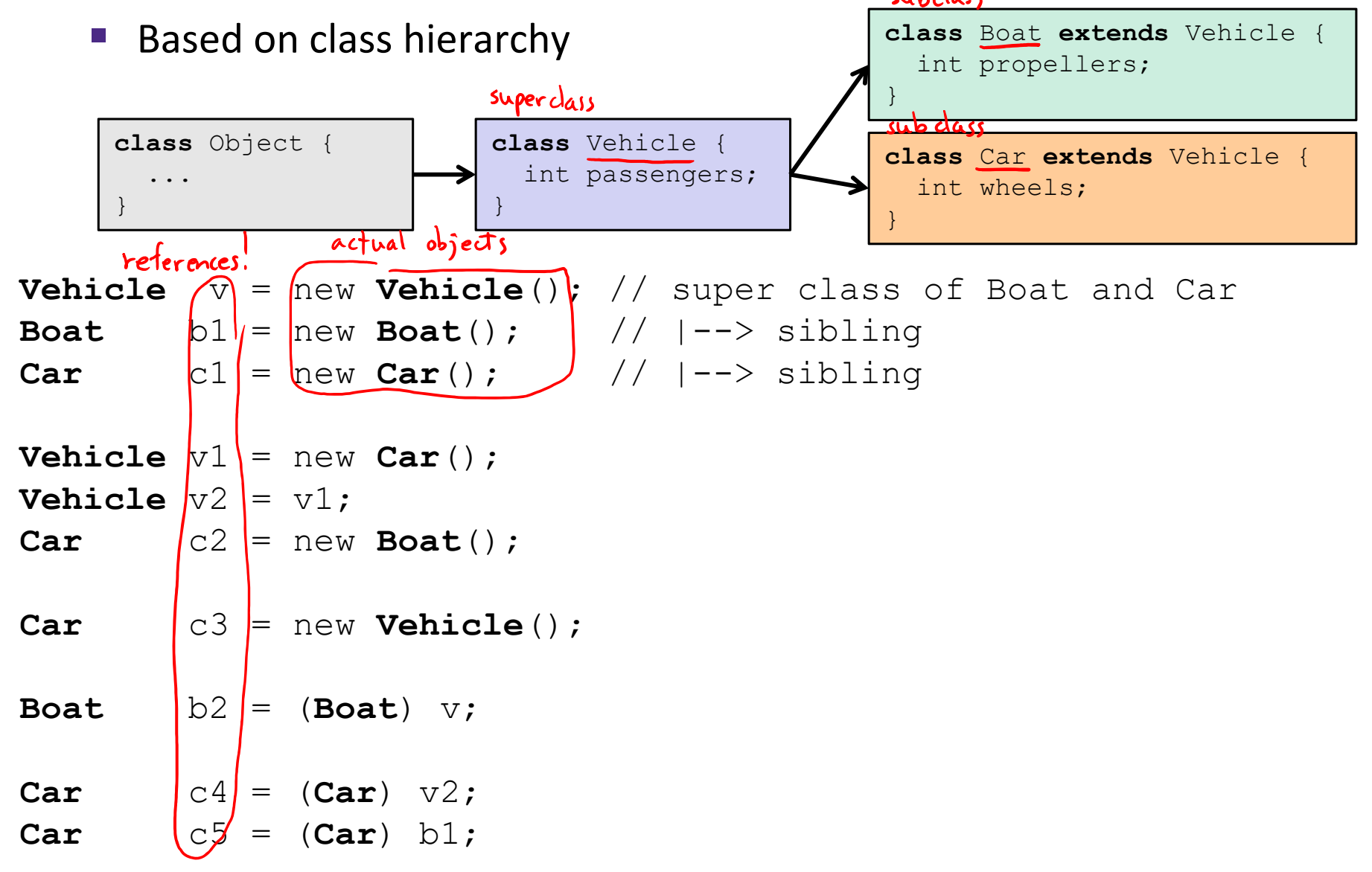

**16**

## **Type‐safe casting in Java**

 $\frac{\partial^2 u}{\partial x^2}$ Can only cast compatible object references

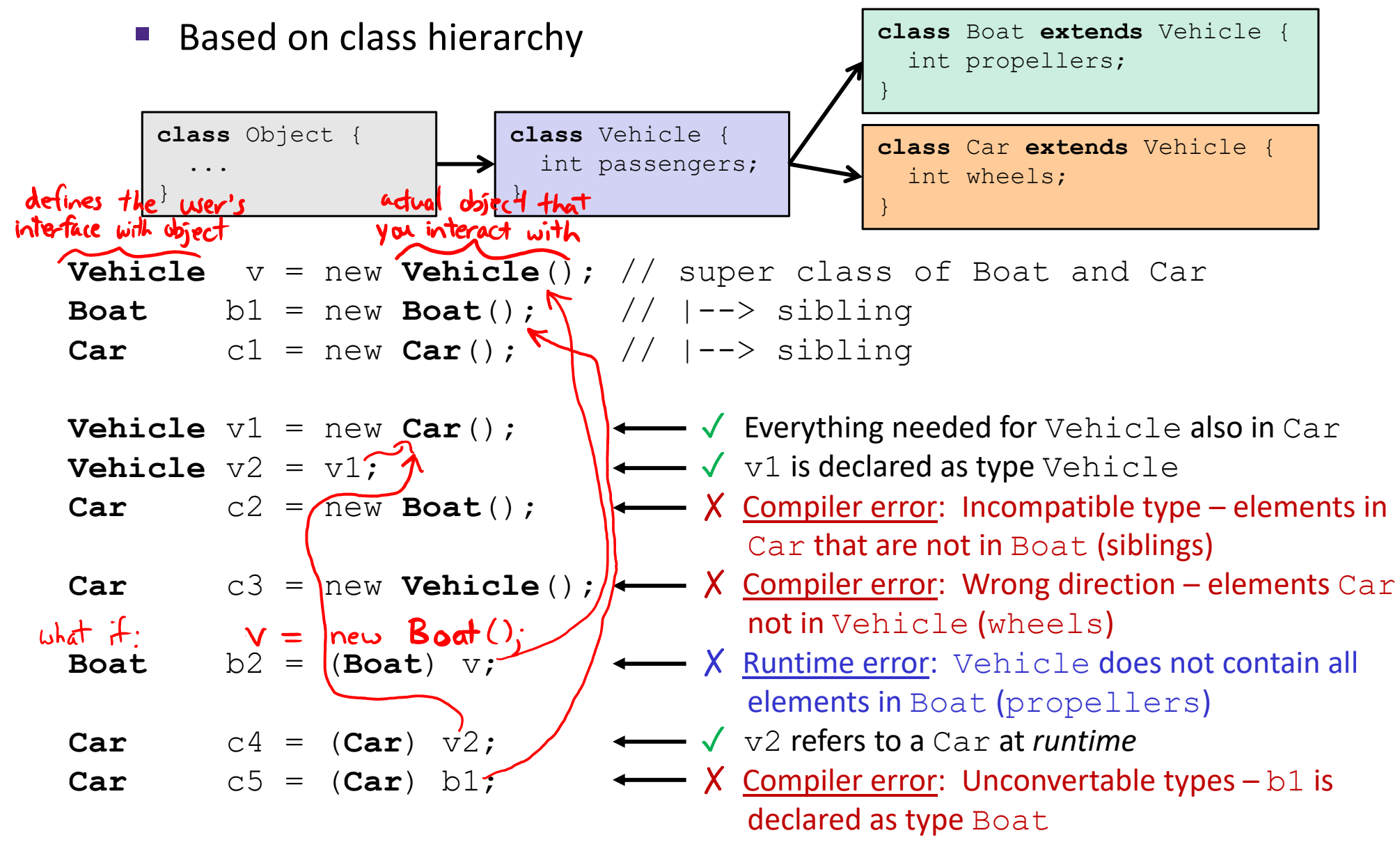

### **Java Object Definitions**

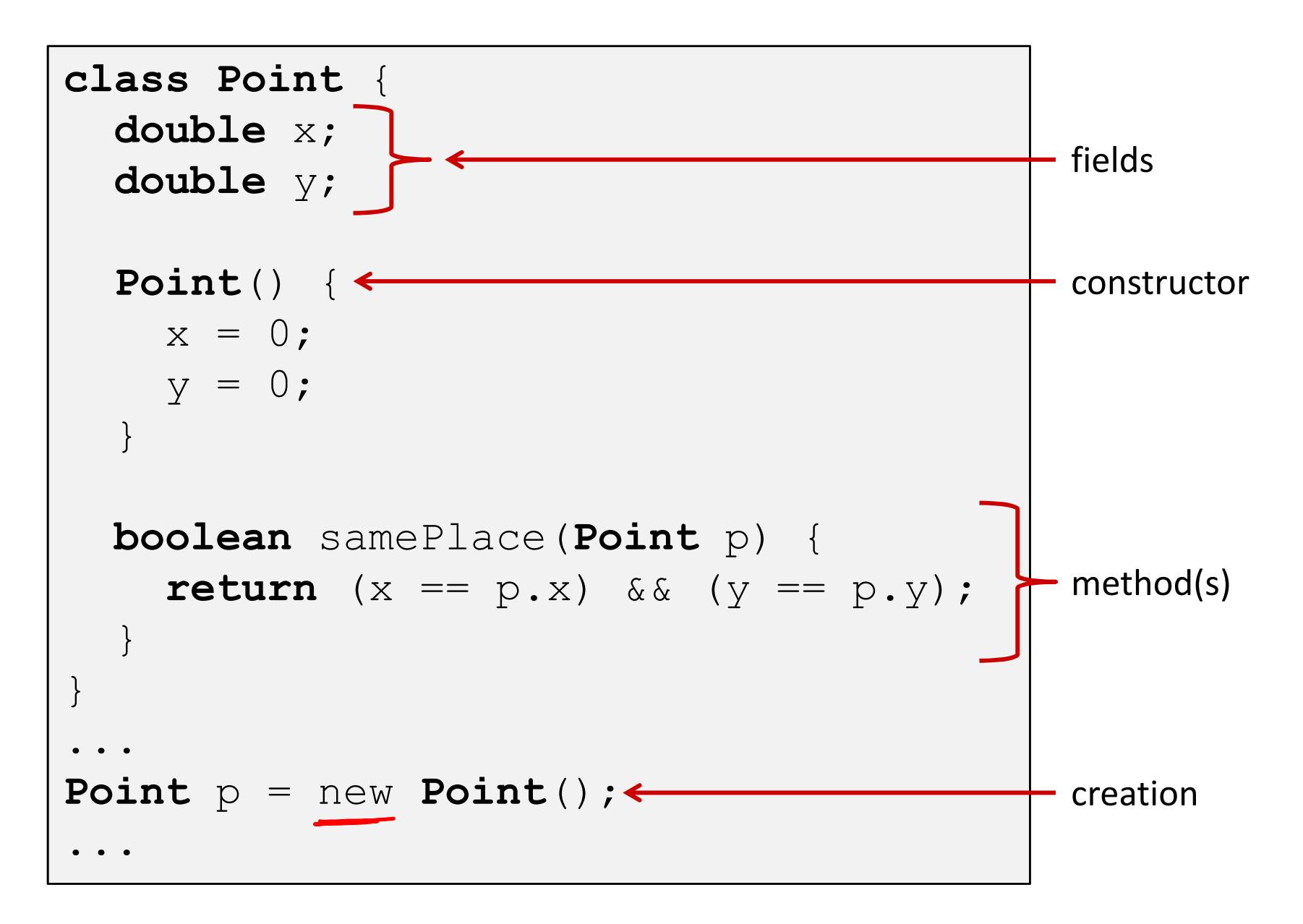

## **Java Objects and Method Dispatch**

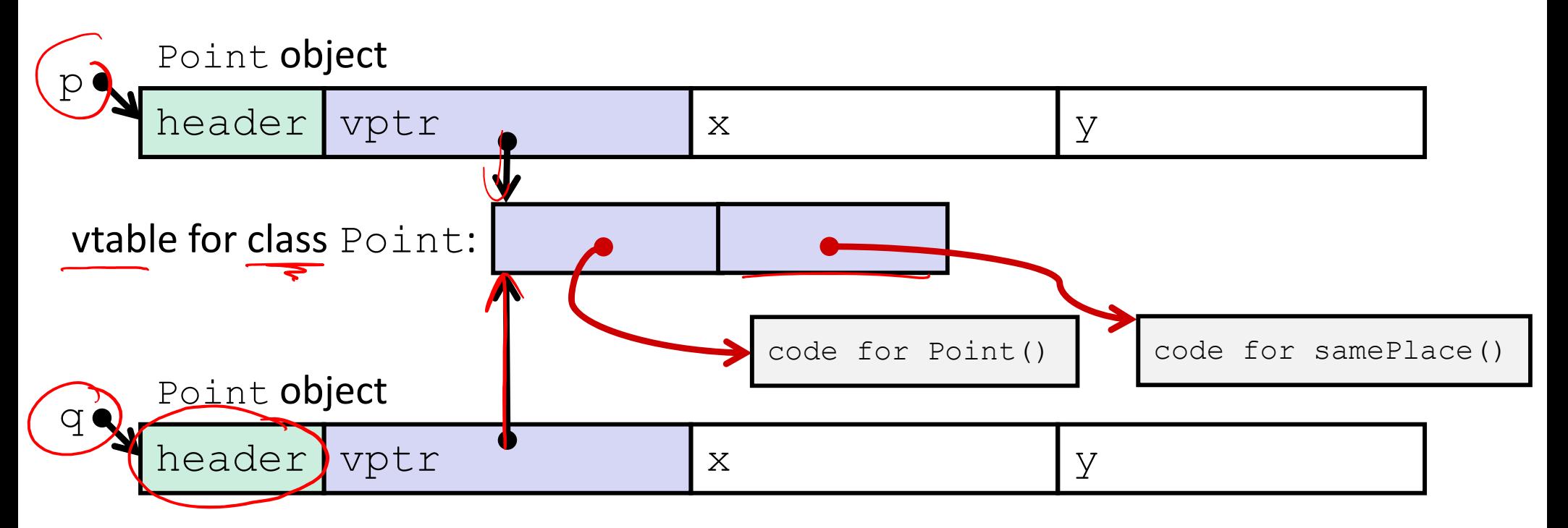

#### $\frac{1}{2}$ *Virtual method table* (*vtable*)

- Like a jump table for instance ("virtual") methods plus other class info
- **One table per class**
- **Service Service** ■ Each object instance contains a *vtable pointer (vptr)*
- $\frac{\partial}{\partial x^i}$ *Object header* : GC info, hashing info, lock info, etc.

### **Java Constructors**

 **When we call new:** allocate space for object (data fields and references), initialize to zero/null, and run constructor method

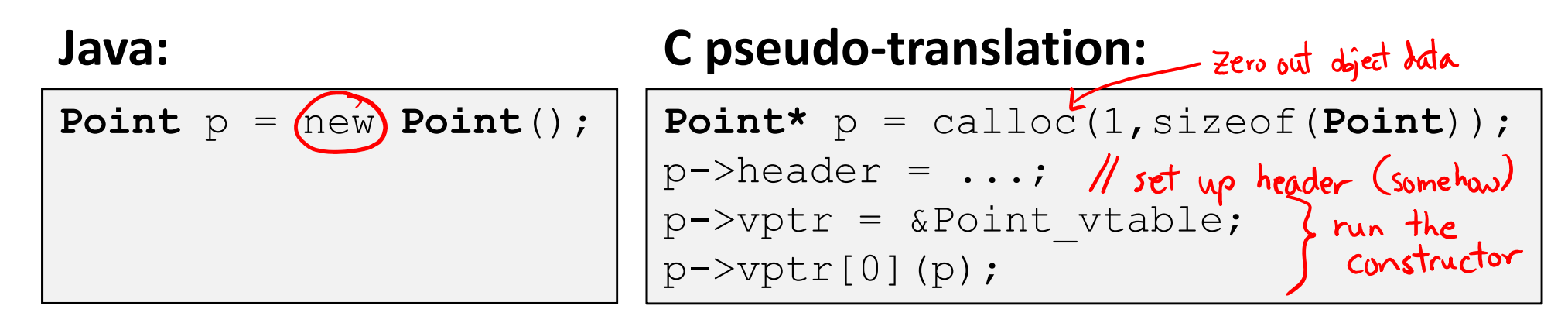

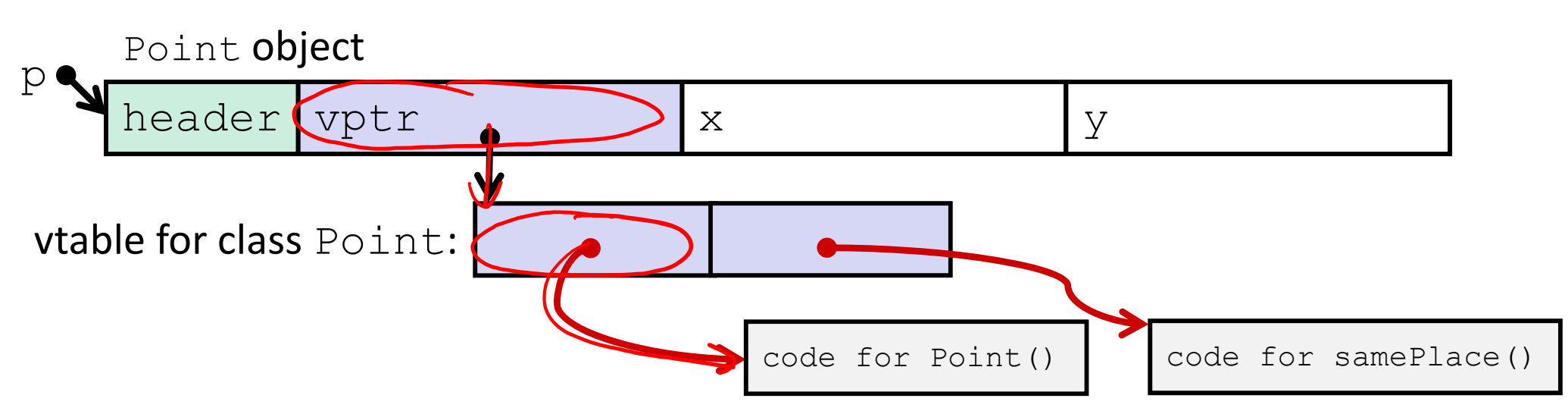

## **Java Methods**

- $\frac{\partial}{\partial x^2}$ Static methods are just like functions
- $\frac{\partial}{\partial x^i}$ Instance methods:
	- Can refer to *(this;*
	- Have an implicit first parameter for *this;* and
	- Can be overridden in subclasses
- The code to run when calling an instance method is chosen *at runtime* by lookup in the vtable

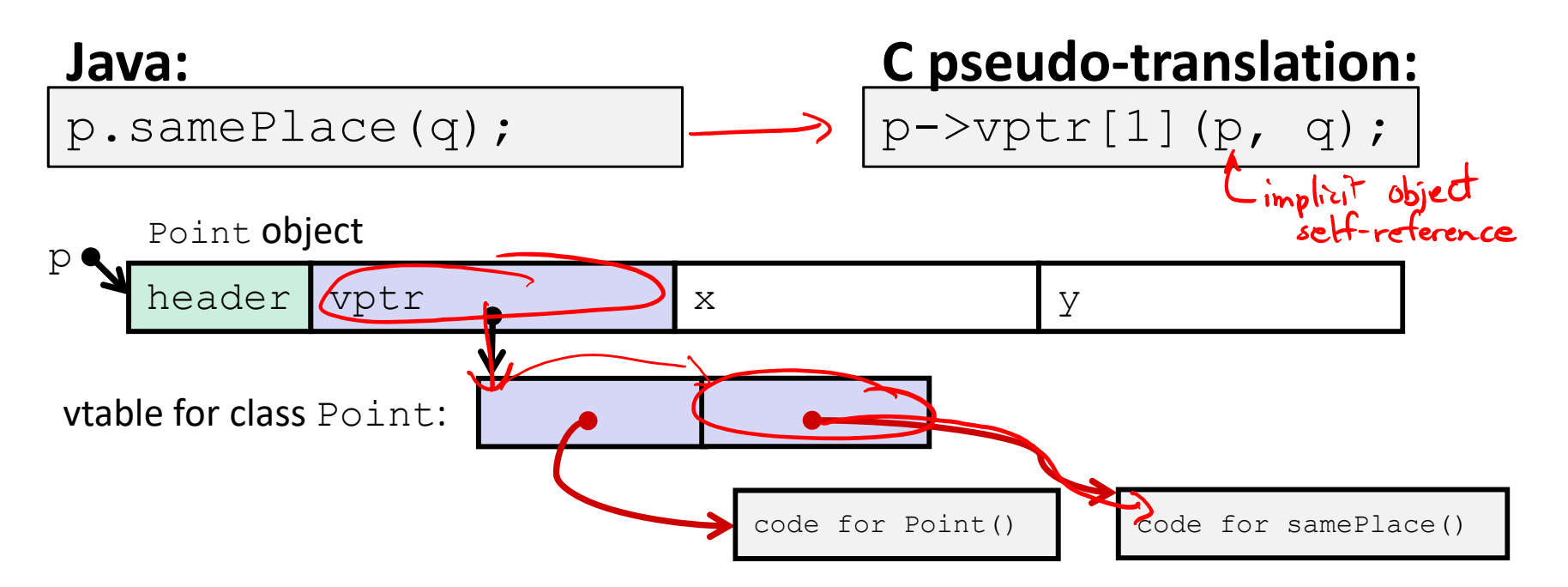

## **Subclassing**

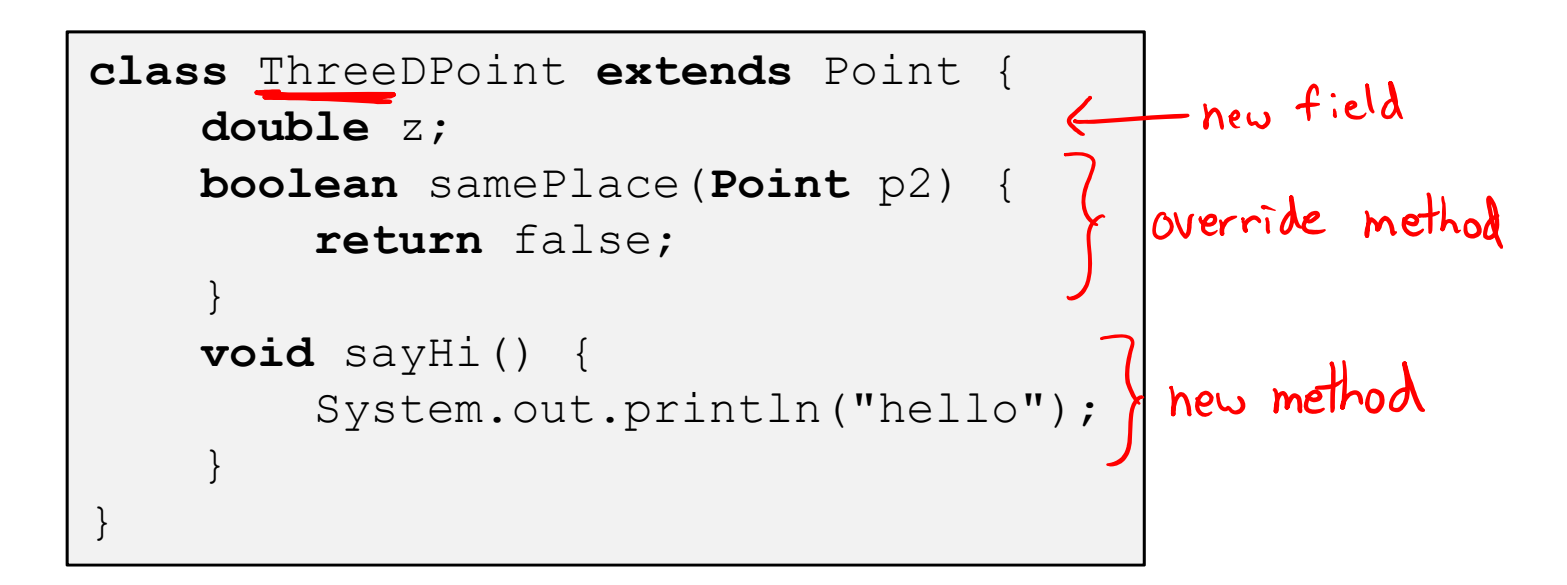

- Where does "z" go? At end of fields of Point
	- Point fields are always in the same place, so Point code can run on <code>ThreeDPoint</code> objects without modification
- Where does pointer to code for two new methods go?
	- **Service Service** ■ No constructor, so use default Point constructor
	- $\blacksquare$  To override "samePlace", use same vtable position
	- Add new pointer at end of vtable for new method " $\texttt{sayHi}$ "

## **Subclassing**

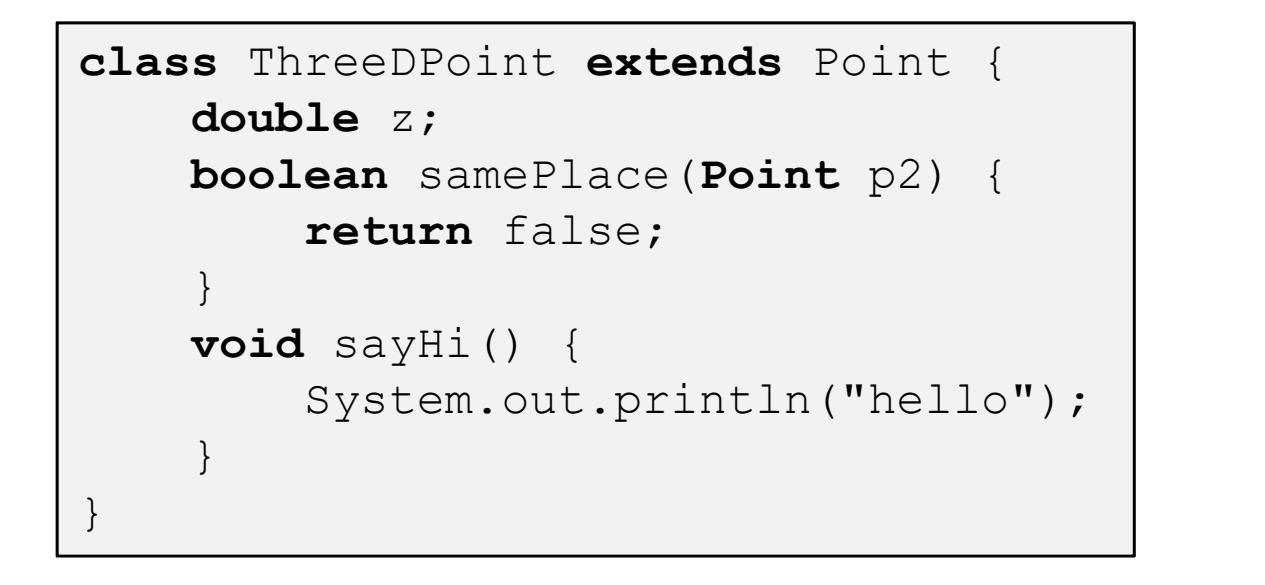

z tacked on at end

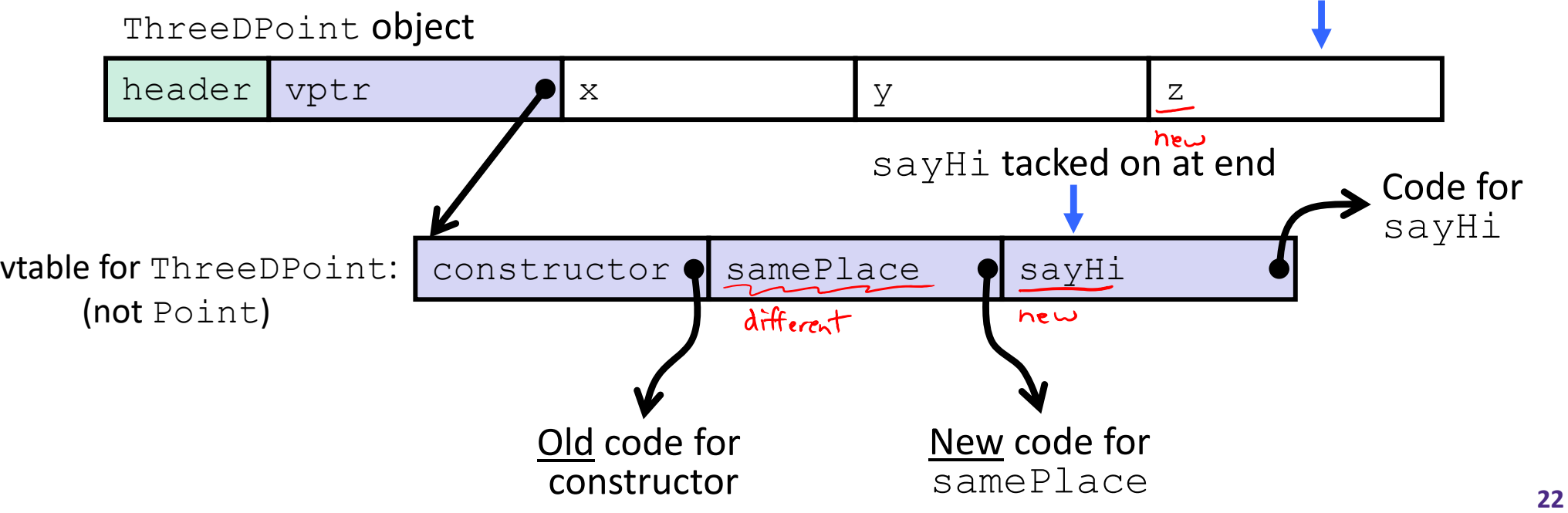

## **Dynamic Dispatch**

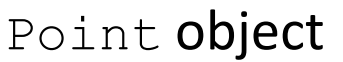

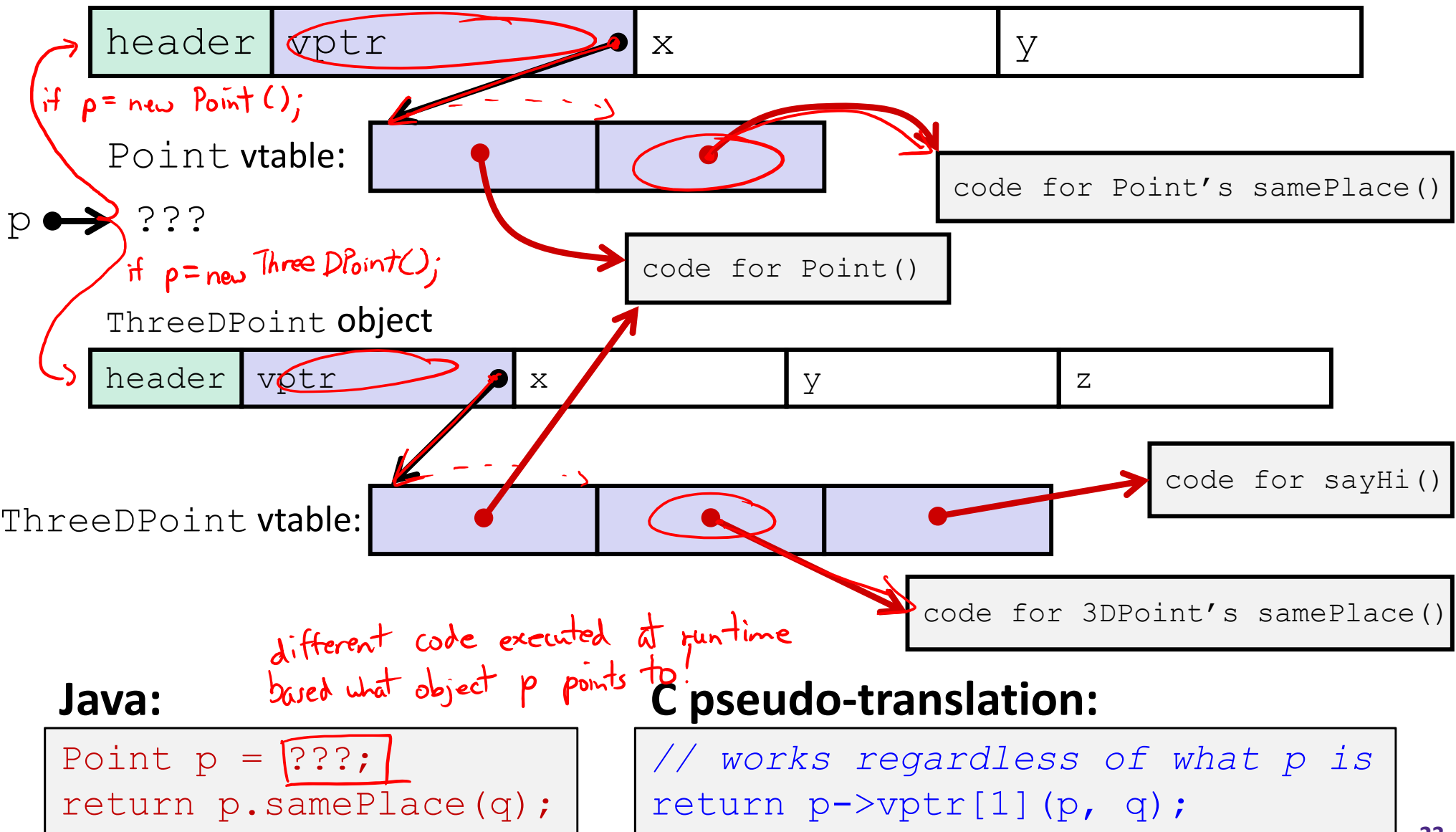

## **Ta‐da!**

- In CSE143, it may have seemed "magic" that an *inherited* method could call an *overridden* method
	- **P** You were tested on this endlessly
- The "trick" in the implementation is this part: **p->vptr[i](p,q)**
	- **STATE** ■ In the body of the pointed-to code, any calls to (other) methods of  $\thinspace$  is will use p- $>$ vp<code>tr</code>
	- $\blacksquare$  Dispatch determined by  $\mathbf p$ , not the class that defined a method

## **Practice Question**

- ٠ Assume: 64‐bit pointers, Java objects aligned to 8 B with 8‐B header
- $\frac{1}{2}$ What are the sizes of the things being pointed at by  $ptr_c$  (32 B) and  $\texttt{ptr\_j}$ ?

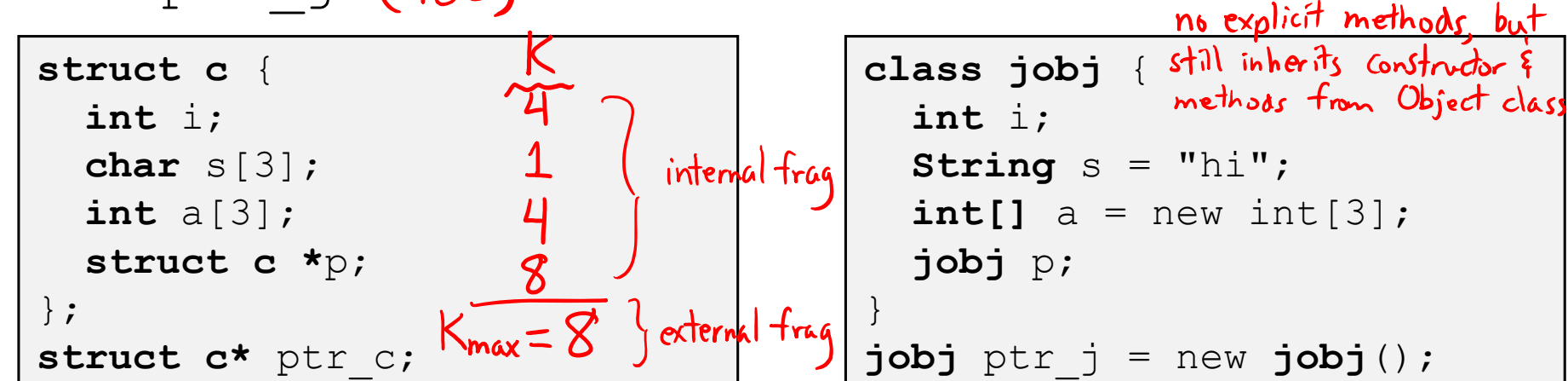

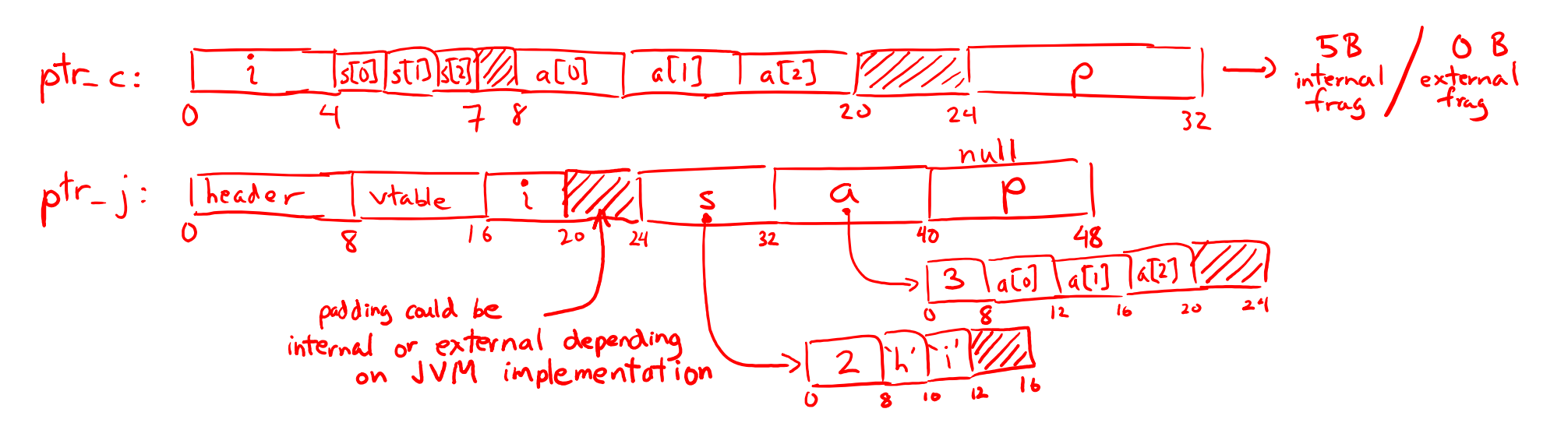

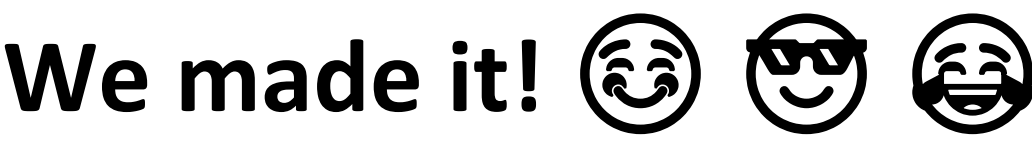

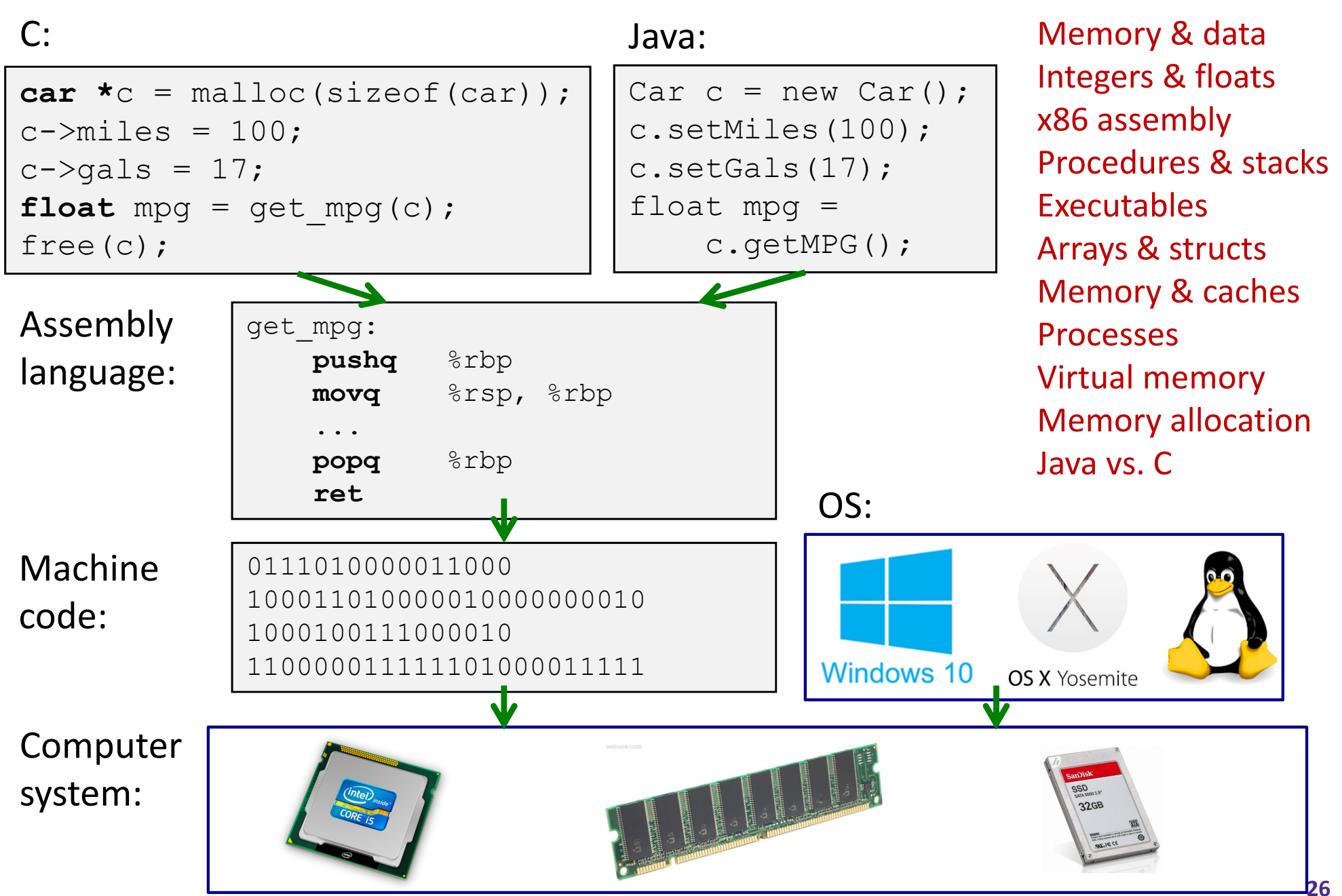